Helvetiastrasse 17 Postfach 325 3000 Bern 6

Telefon 031 350 89 89 Fax 031 350 89 88 admin@holz-bois.ch www.holz-bois.ch

ÜBER UNS PRESSE DOWNLOADS KONTAKT GERMAN  $\vee$  Q

## **Arbeitshilfe - Logogenerator**

Mit dem Logogenerator auf der Homepage von Schweizer Holz können Sie bequem Ihr Individuelles Logo «Label Schweizer Holz» herunterladen.

Sie haben so die Möglichkeit, das Label auf Ihren Dokumenten oder in Ihrer Werbung zu verwenden. Die Nutzung des Logogenerators ist gekoppelt mit dem Logo-Reglement [«Richtlinien Mitglieder».](https://www.holz-bois.ch/fileadmin/his/Dokumente/Schweizer_Holz/schweizer-holz-cd-manual-mitglieder-v1.1.pdf) Bitte beachten Sie dieses bei der Verwendung des Labels.

1. Logen Sie sich auf der Homepage ein: Link[. https://www.holz-bois-legno.ch/de/login](https://www.holz-bois-legno.ch/de/login)

→ Der Benutzername ist Ihre Lignum Nummer, das Passwort erhalten Sie von Lignum

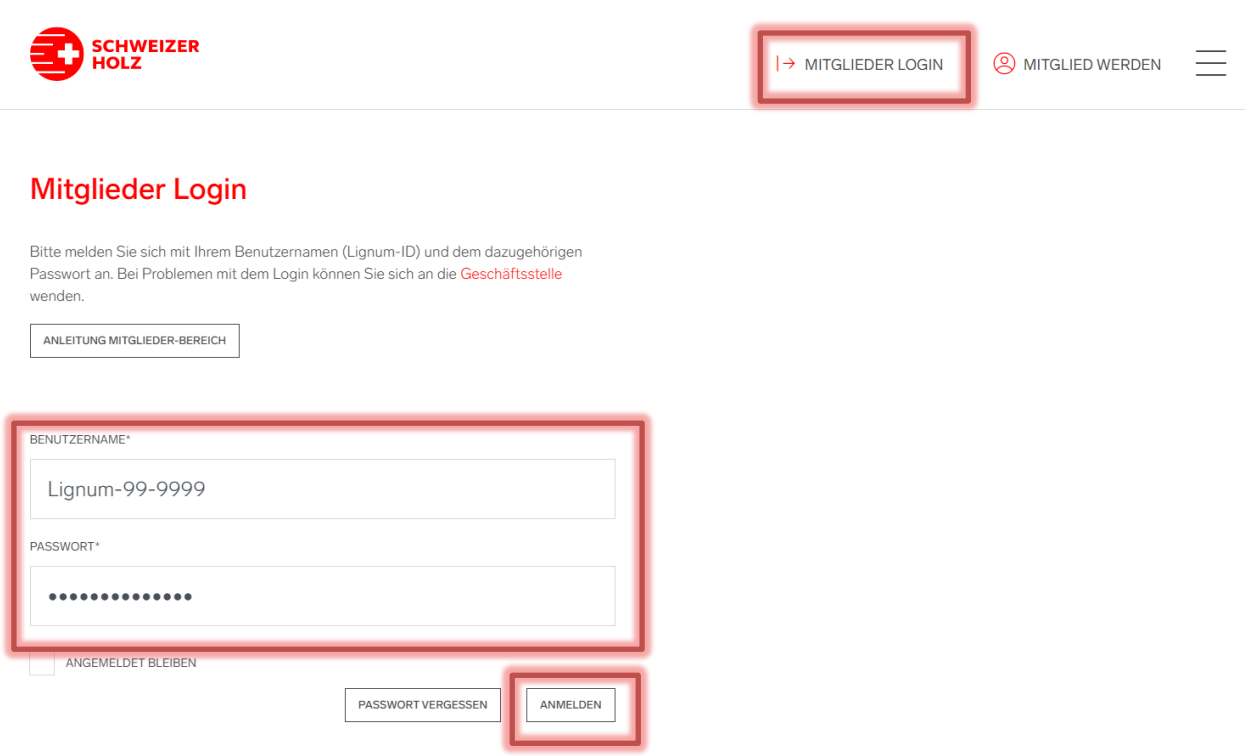

## 2. Gehen Sie auf «Mein Beriech», und klicken Sie auf «Logo Generator»

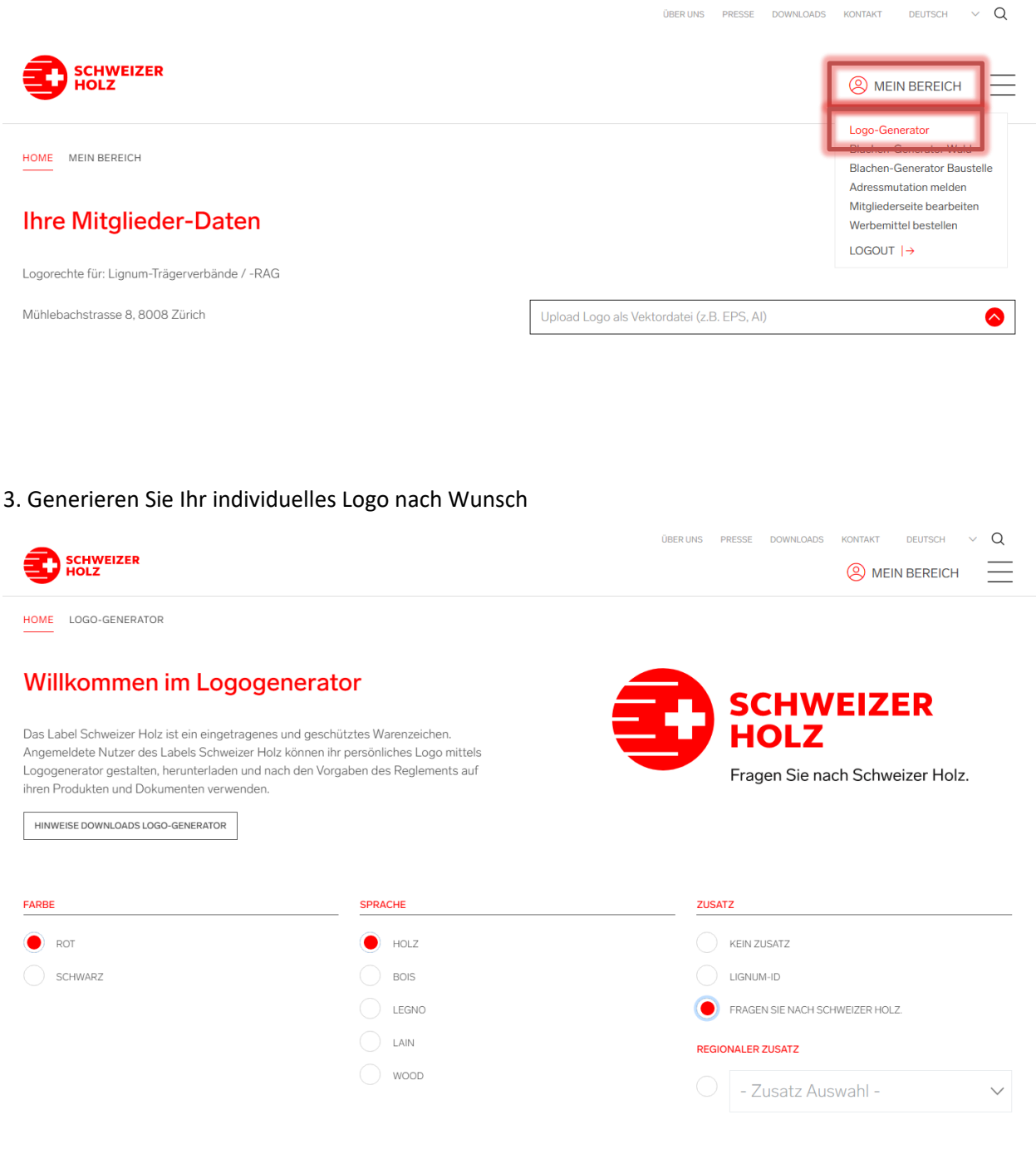

## 4. Laden Sie Ihr Logo im gewünschten Format herunter

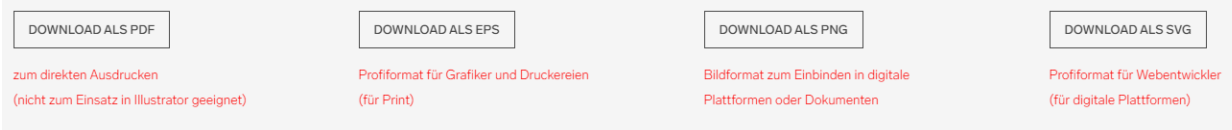